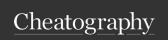

## A5: Cheat Sheet Models Player Cheat Sheet by baxter2 via cheatography.com/160157/cs/39030/

| Player include Scopes::Player |                 |
|-------------------------------|-----------------|
| .defs                         | .only_defs      |
| .mids                         | .only_mids      |
| .rucks                        | .only_fwds      |
| .defs_and_mids                | .mids_and_rucks |
| .defs_rucks                   | .mids_and_fwds  |
| .defs_fwds                    | .rucks_and_fwds |

| Player#instance_methods |          |
|-------------------------|----------|
| def?                    | mid?     |
| ruck?                   | fwd?     |
| short_name              | postions |

| Player#im (EnsurePlayerMatchStatsLoaded) |                                                                                                    |  |
|------------------------------------------|----------------------------------------------------------------------------------------------------|--|
| #season_current_round                    | 11                                                                                                    |  |
| #season_played_games                     | 10                                                                                                    |  |
| #season_prices                           | [994000, 1001000, 1031000,<br>1044000, 1056000, 1052000,<br>1034000, 1022000, 1004000,<br>999000, 990000] |  |
| #season_prices(round: 1)                 | 994000                                                                                                    |  |
| #season_prices(round: 610)               | [1052000, 1034000, 1022000, 1004000, 999000]                                                              |  |
| #season_prices_current                   | 990000                                                                                                    |  |
| #season_prices_current_change            | #season_prices_total_change                                                                               |  |
| #season_prices_high                      | #season_prices_low                                                                                        |  |
| #season_prices_high_round                | #season_prices_low_round                                                                                  |  |
| #season_prices_high_opposition           | #season_prices_low_opposition                                                                             |  |
| #season_prices_largest_increase?         | #season_prices_largest_decrease?                                                                          |  |
| #season_prices_current_incr-<br>ease?    | #season_prices_current_decrease?                                                                          |  |

(Note) if !EnsurePlayerMatchStatsLoaded

match\_stats association must be preloaded to avoid N+1 query problems. Use the '.with\_match\_stats' scope.

rucks = Player.rucks.with\_match\_stats(year: 2023)

rucks = Player.rucks.with\_match\_stats(year: 2023, round: 1)

rucks = Player.rucks.with\_match\_stats(year: 2023, round: 1..3)

| Player#im (EnsurePlayerMatchStatsLoaded) |                                                                                     |
|------------------------------------------|-------------------------------------------------------------------------------------|
| #season_fp                               | [127, 55, 44, 66, 86, 109]                                                          |
| #season_fp_with_unplayed_matches         | [nil, nil, nil, 127, 55, 44, 66, 86,<br>109, nil, nil, nil, nil, nil, nil, nil, nil |
| #season_fp(round: 1)                     | nil                                                                                 |
| #season_fp(round: 15)                    | [nil, nil, nil, 127, 55]                                                            |
| #season_fp_avg                           | 81.16666666666667                                                                   |
| #season_fp_low                           | #season_fp_high                                                                     |
| #season_fp_high_opponent                 | "HAW"                                                                               |
| #season fp low opponent                  | "COL"                                                                               |

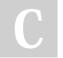

By baxter2 cheatography.com/baxter2/

Not published yet. Last updated 31st May, 2023. Page 1 of 1. Sponsored by **ApolloPad.com**Everyone has a novel in them. Finish
Yours!
https://apollopad.com